# HIDAYAH TUITION CENTRE MANAGEMENT SYSTEM

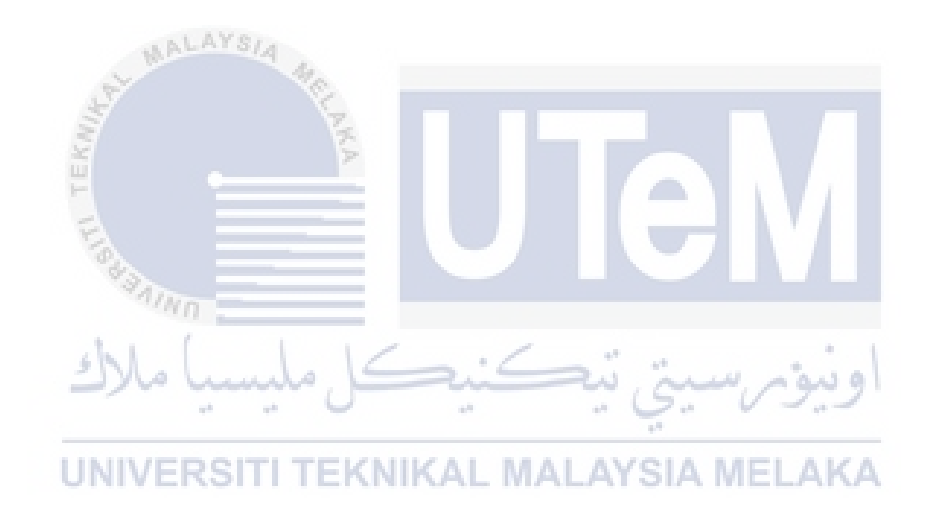

FARHANA AMALIA BINTI MOHD YASIN

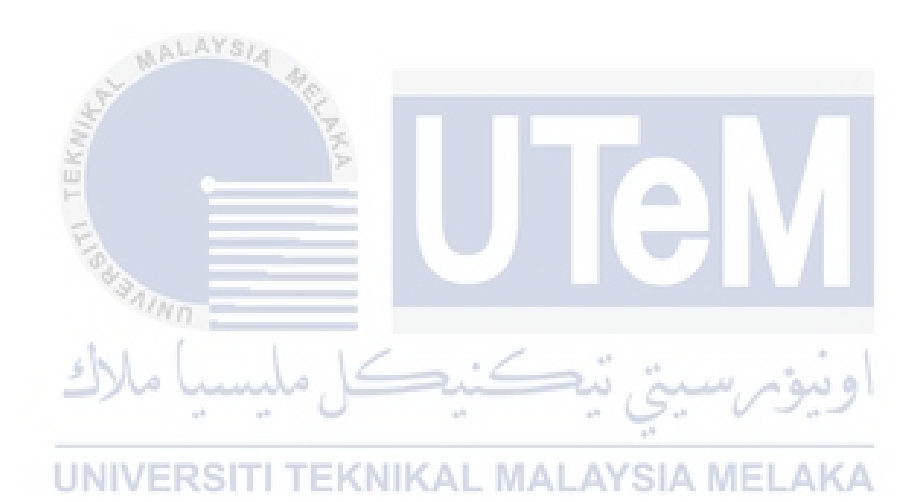

#### **BORANG PENGESAHAN STATUS LAPORAN**

#### JUDUL: **HIDAYAH TUITION CENTRE MANAGEMENT SYSTEM**

#### SESI PENGAJIAN: **2020 / 2021**

### Saya: **FARHANA AMALIA BINTI MOHD YASIN**

mengaku membenarkan tesis Projek Sarjana Muda ini disimpan di Perpustakaan Universiti Teknikal Malaysia Melaka dengan syarat-syarat kegunaan seperti berikut:

- 1. Tesis dan projek adalah hakmilik Universiti Teknikal Malaysia Melaka.
- 2. Perpustakaan Fakulti Teknologi Maklumat dan Komunikasi dibenarkan membuat salinan unituk tujuan pengajian sahaja.
- 3. Perpustakaan Fakulti Teknologi Maklumat dan Komunikasi dibenarkan membuat salinan tesis ini sebagai bahan pertukaran antara institusi pengajian tinggi.
- 4. \* Sila tandakan  $(\check{\mathcal{L}})$  TI TEKNIKAL MALAYSIA MELAKA

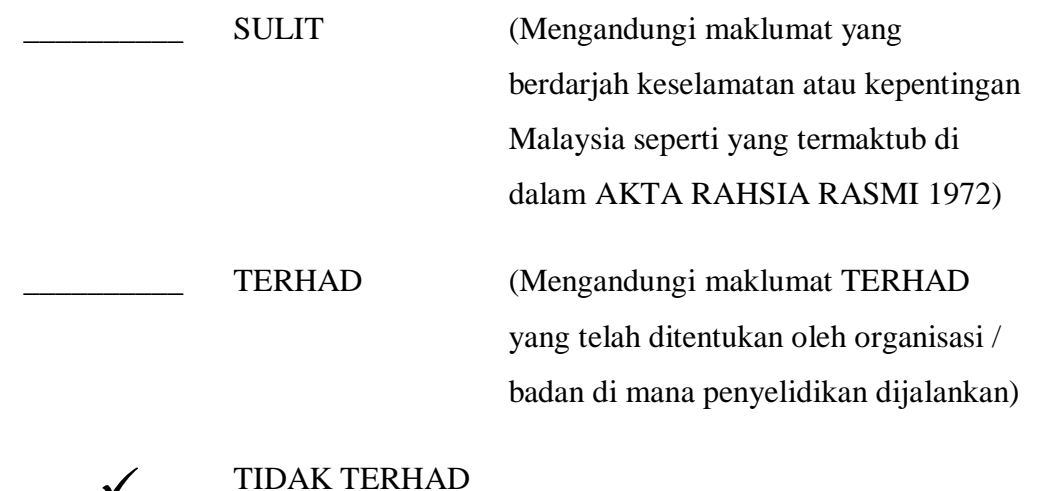

 $\frac{\sqrt{}}{\sqrt{}}$ 

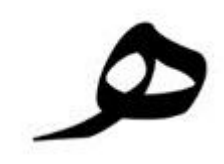

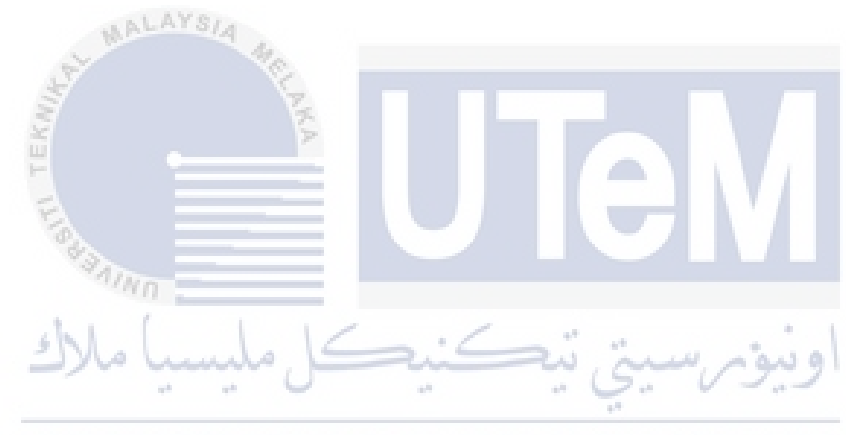

### HIDAYAH TUITION CENTRE MANAGEMENT SYSTEM

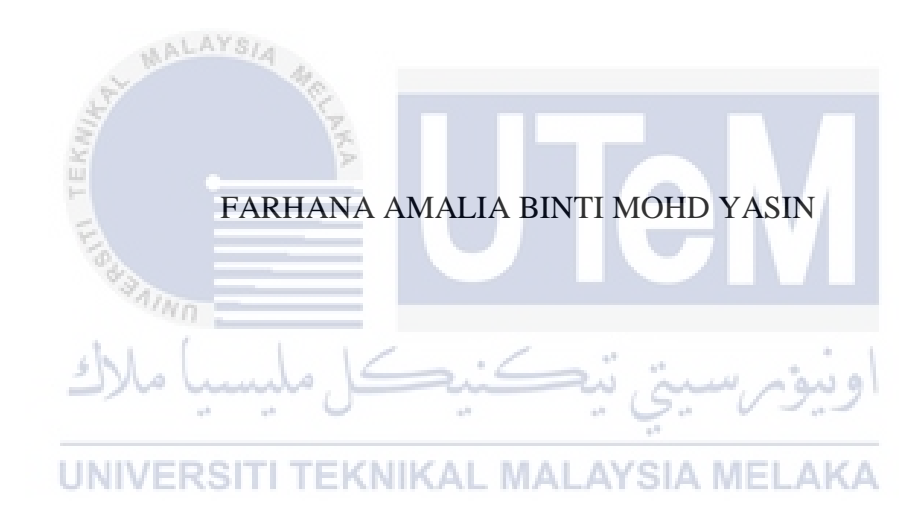

This report is submitted in partial fulfilment of the requirements for the Bachelor of Computer Science (Database Management) with Honours.

### FACULTY OF INFORMATION AND COMMUNICATION TECHNOLOGY UNIVERSITI TEKNIKAL MALAYSIA MELAKA

2021

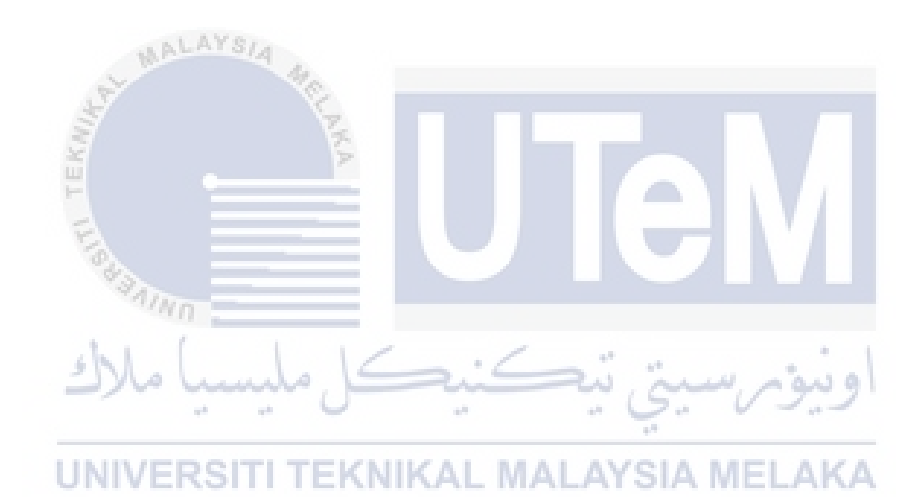

#### **DECLARATION**

I hereby declare that this project report entitled

#### **HIDAYAH TUITION CENTRE MANAGEMENT SYSTEM**

is written by me and is my own effort and that no part has been plagiarized

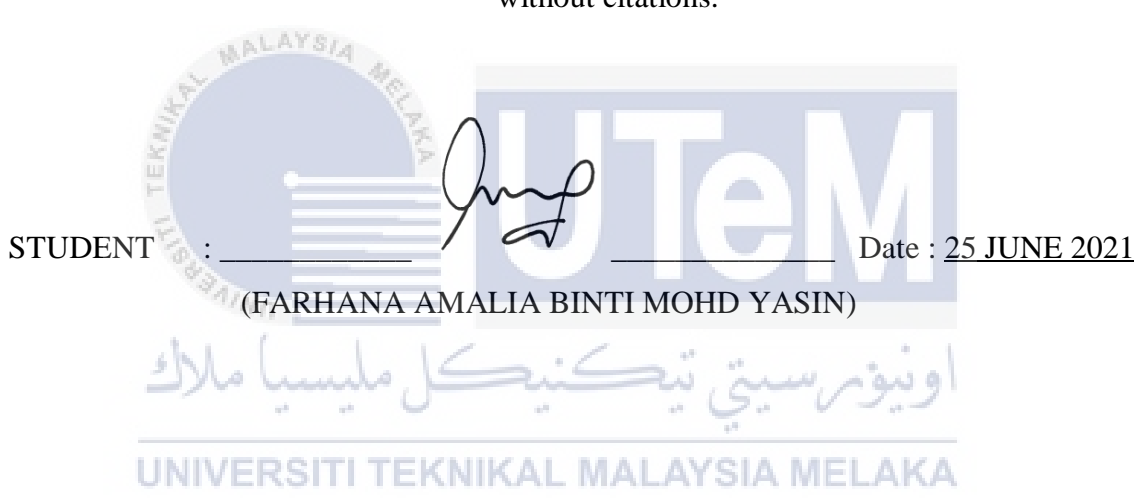

I hereby declare that I have read this project report and found this project report is sufficient in term of the scope and quality for the award of Bachelor of Computer Science (Database Management) with Honours.

without citations.

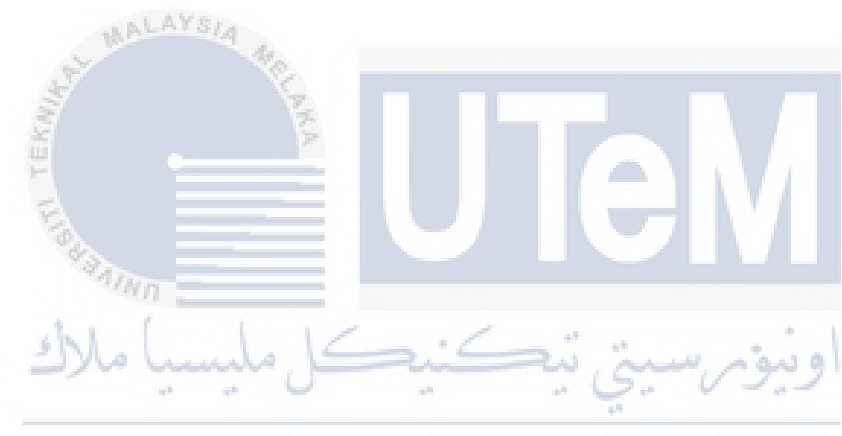

### **DEDICATION**

This report is dedicated to my beloved parents Mohd Yasin bin Akob and

Radziah binti Shaikh Abdullah.

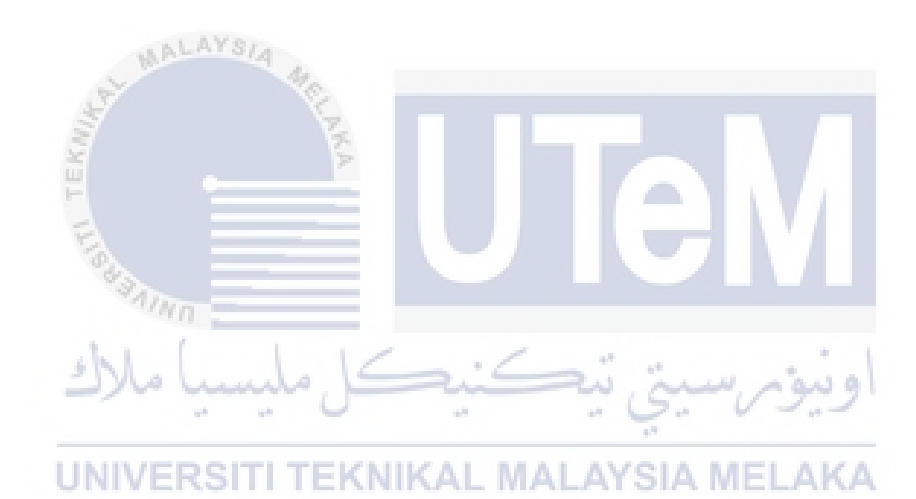

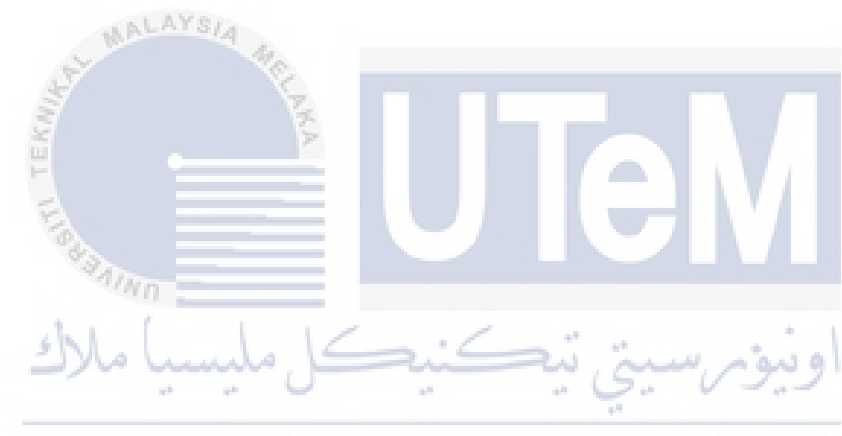

#### **ACKNOWLEDGEMENTS**

Thanks to Allah S.W.T upon the completion of this report. Not forgetting my parents who always support me no matter what obstacles came through. Also special thanks to my supervisor, Pn. Hidayah Binti Rahmalan for being patient and guide me by giving constructive criticism and feedback that I needed to improve the quality of the project.

Last but not least, all my friends and family never give up on supporting me towards the completion of this report. I appreciate all the loves, helps and supports.

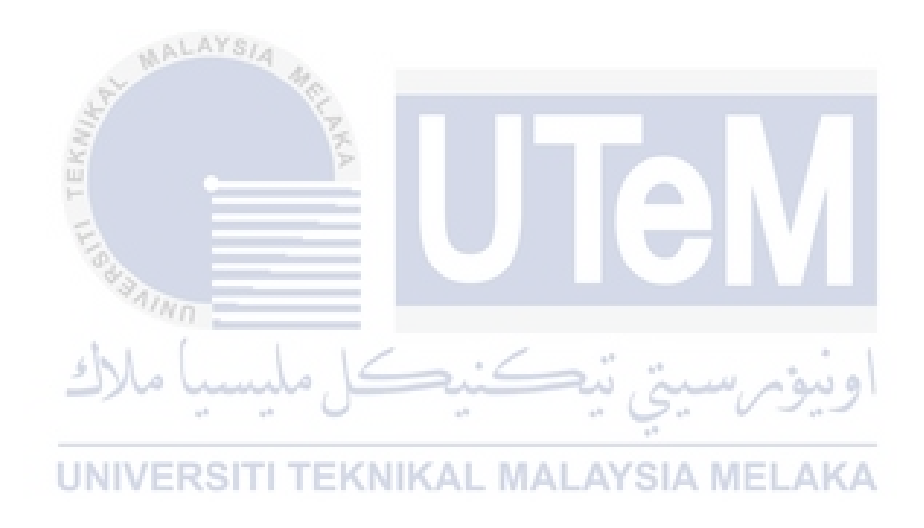

#### **ABSTRACT**

This project is a Tuition Centre Web-based Administrative System that is going to be used in Hidayah Tuition Centre. The idea of building this system is due to the lack of computerization in the management system for the tuition centre. It consists of all the data management and storage facilities that are required for effectively managing tuition centre teaching multiple subjects. For the past several years, the tuition centre has been using the physical paper form to collect data of their students and also the teachers who work there. After the data has been obtained, the data will be transferred and stored in an Excel file with multiple spreadsheets for each category including students, teachers, payment status, etc. It can be quite daunting for the administrator to update or even keep track of all the data manually. The project will integrate improved technology solutions with the current platform and data in order to establish more systematic managing techniques. The main objective is to provide a solution to overcome all the manual approach of maintaining crucial information which previously on paper by automating. The entities involved in this project are administrator, teachers, students and parents. The administrator is the superuser of the system while teachers, students and parents are the normal users. The reason for building this system is for better data management. It can be used to replace the manual system, where the manual system can be the alternative method. Instead of using manual record; which requires more time and cost, this system has the ability to add records, save records, edit records, key in class attendance, view the attendance and view reports. All these tasks are done by computer.

# **TABLE OF CONTENTS**

 $ix$ 

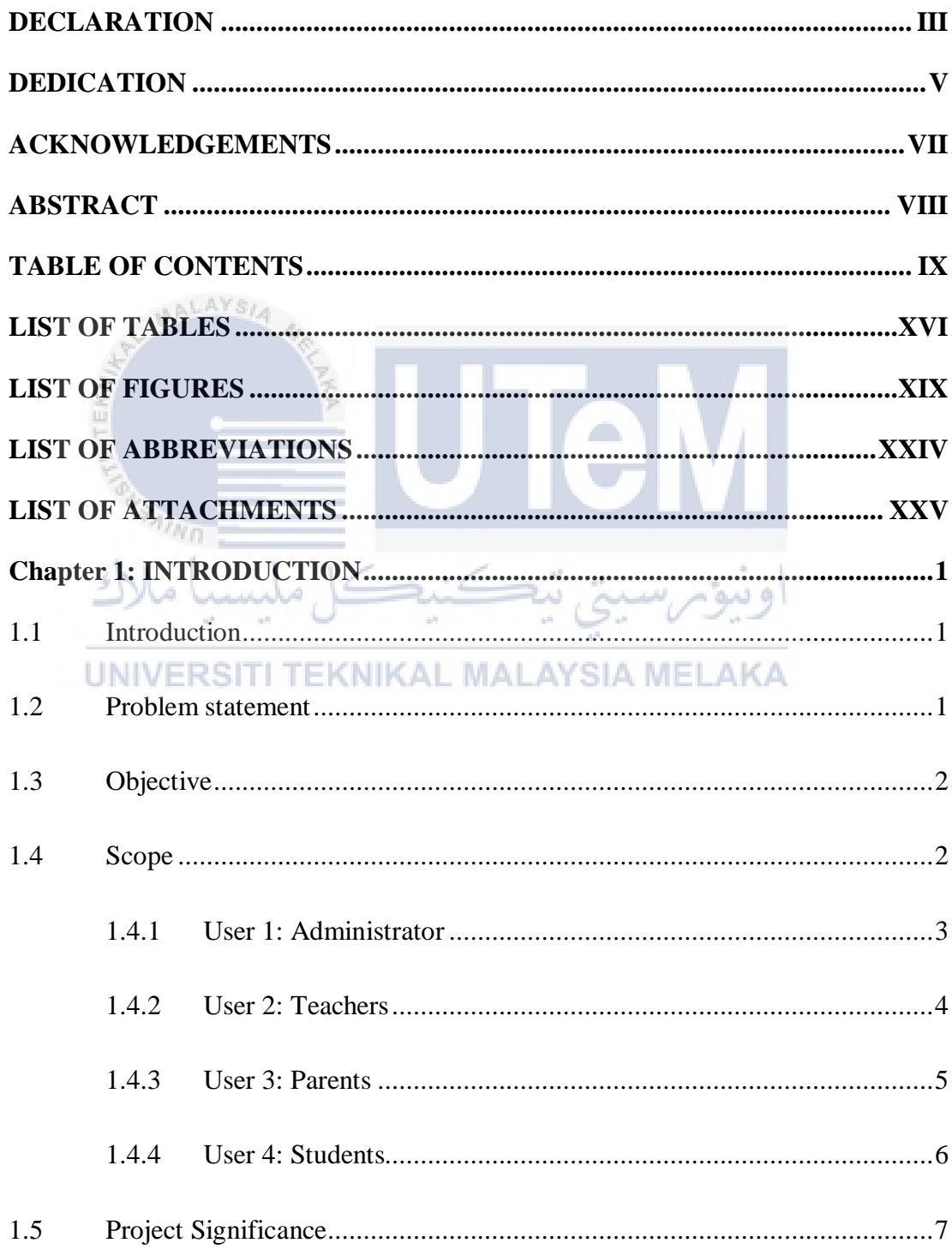

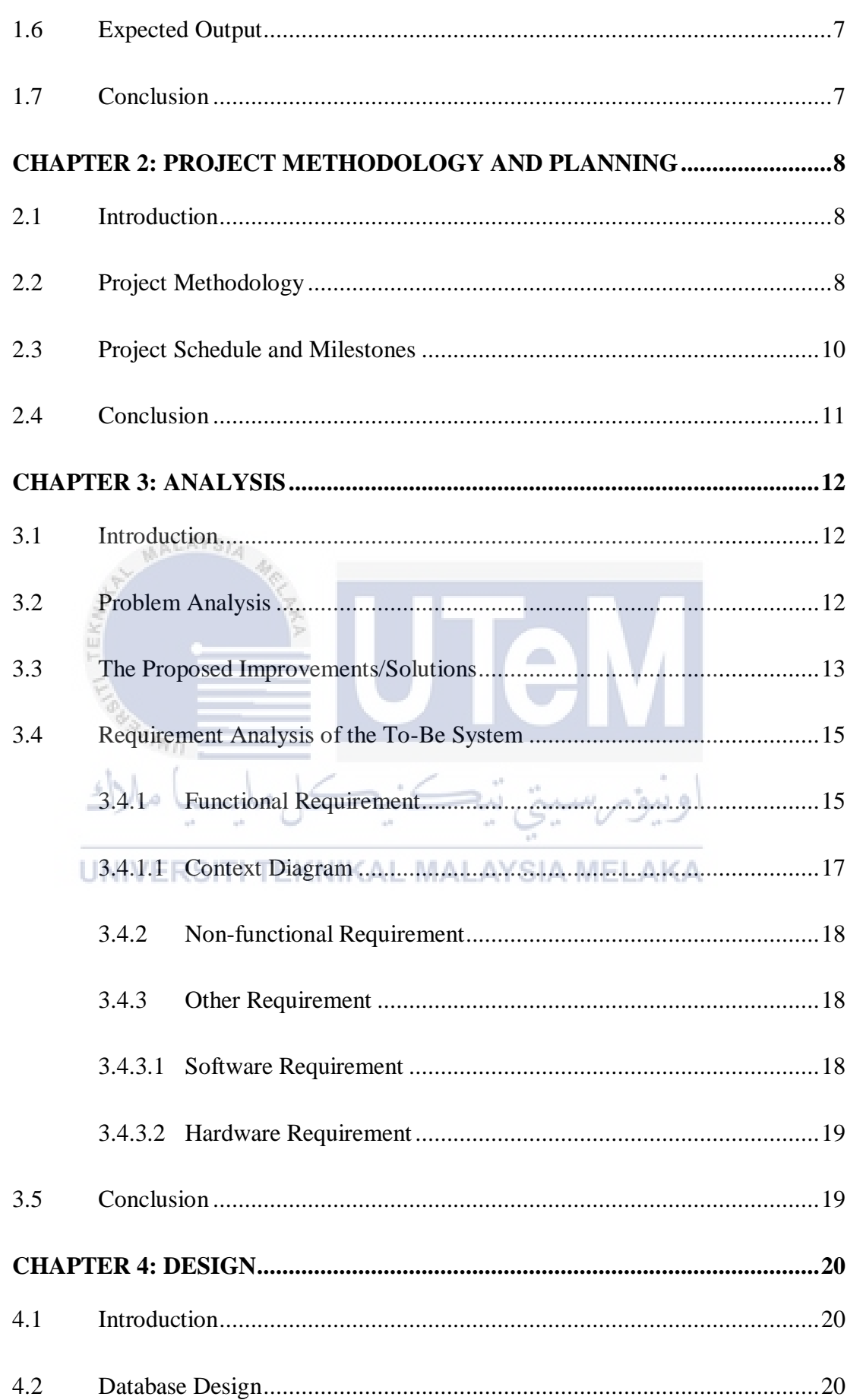

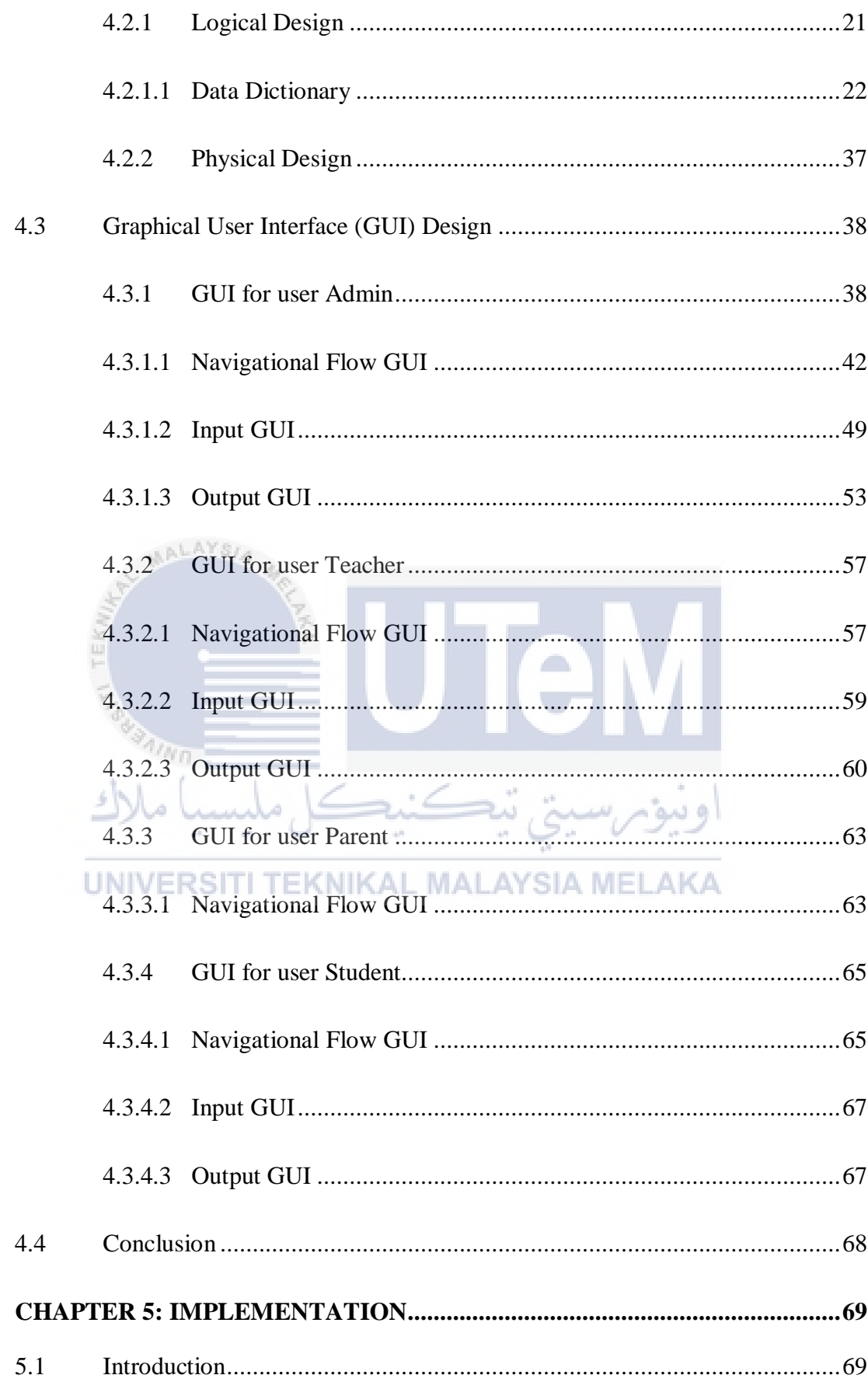

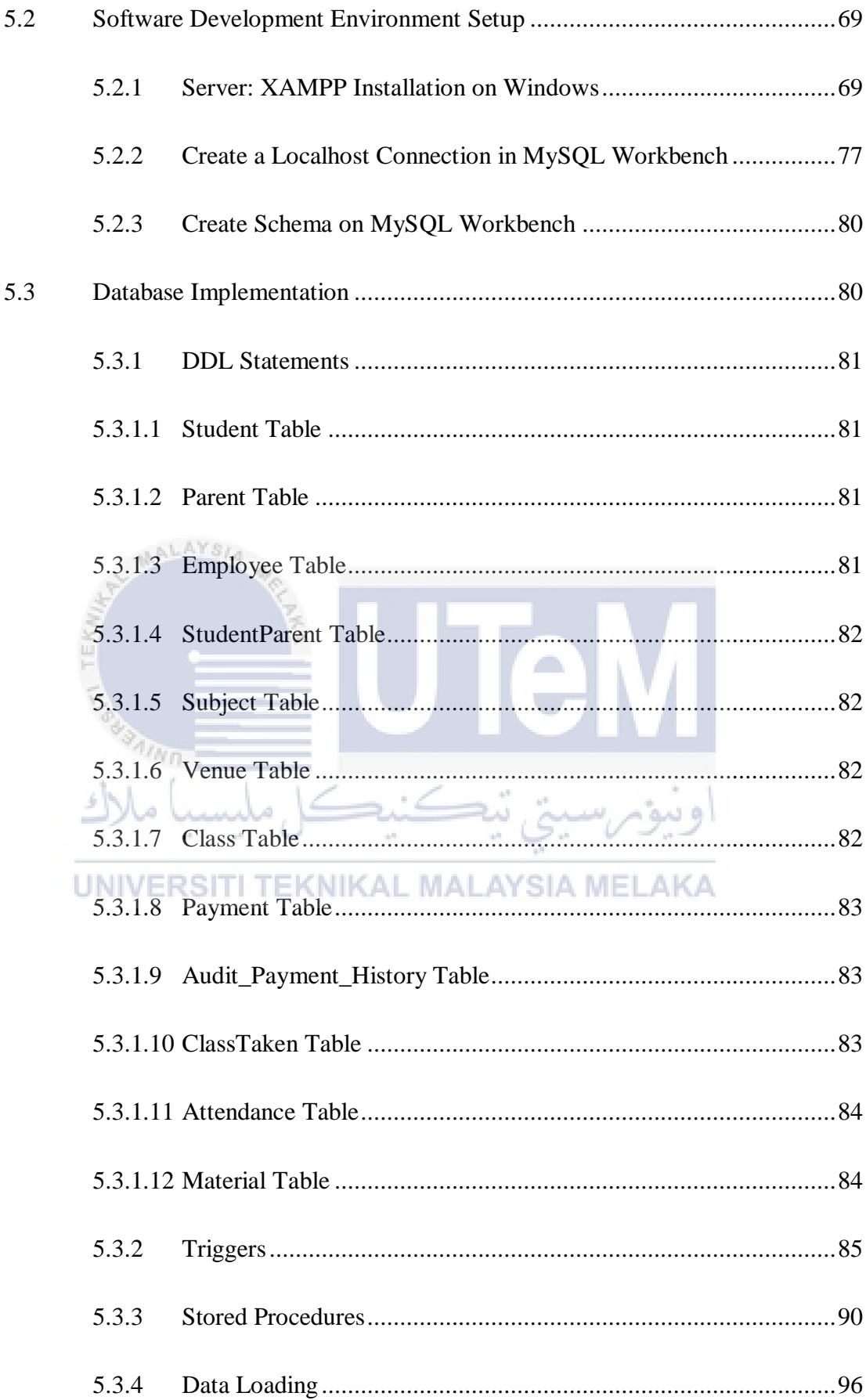

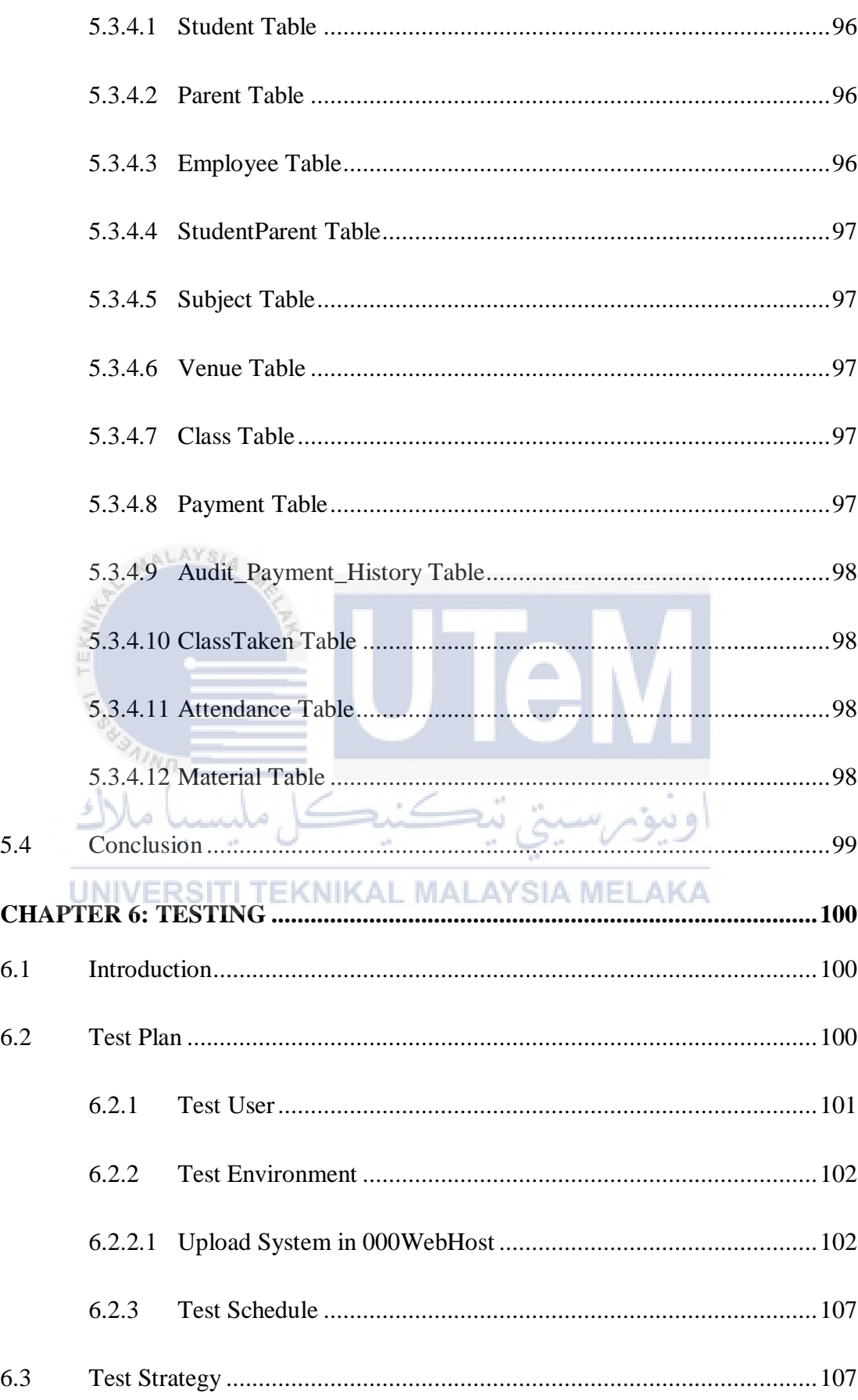

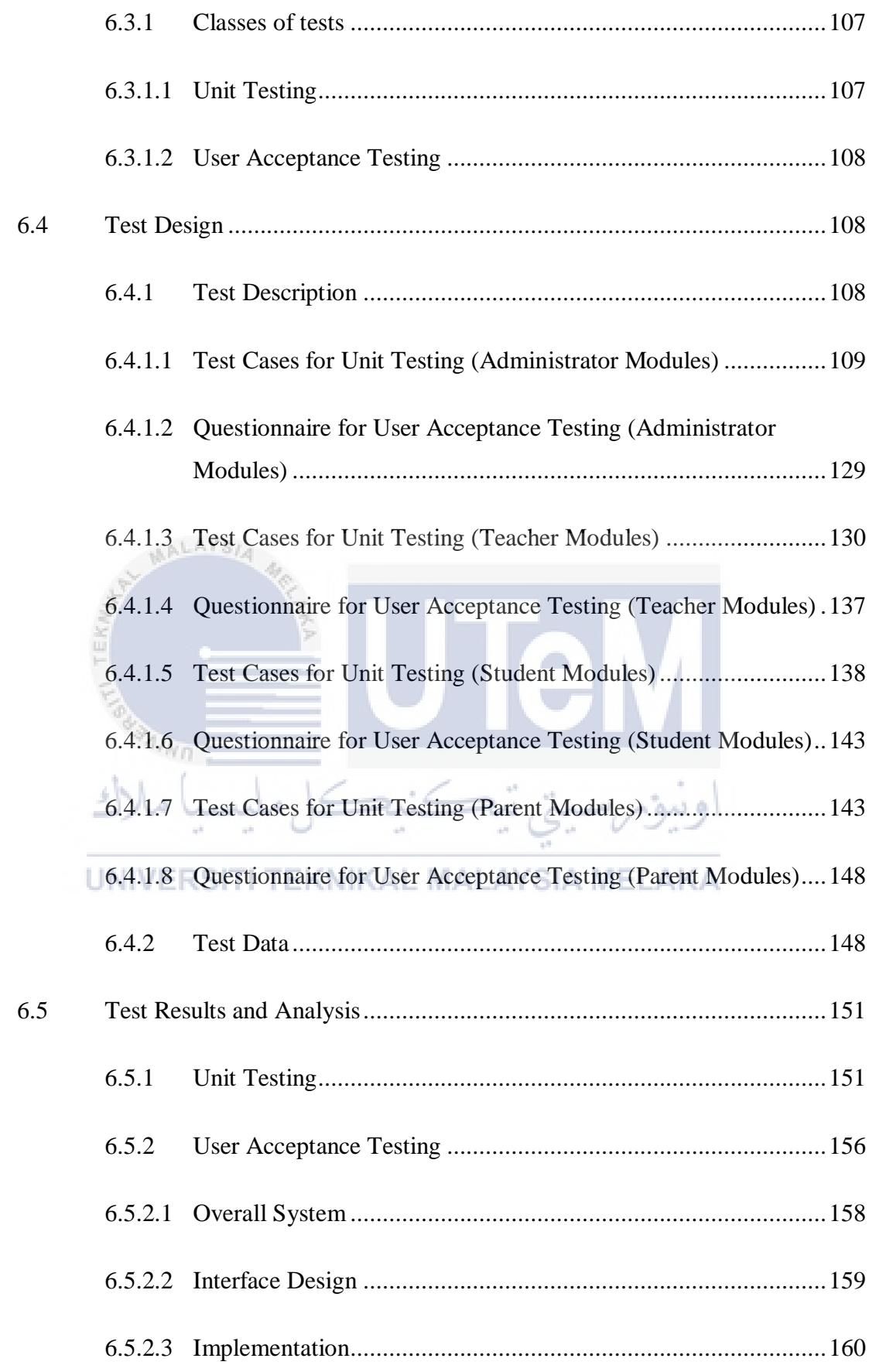

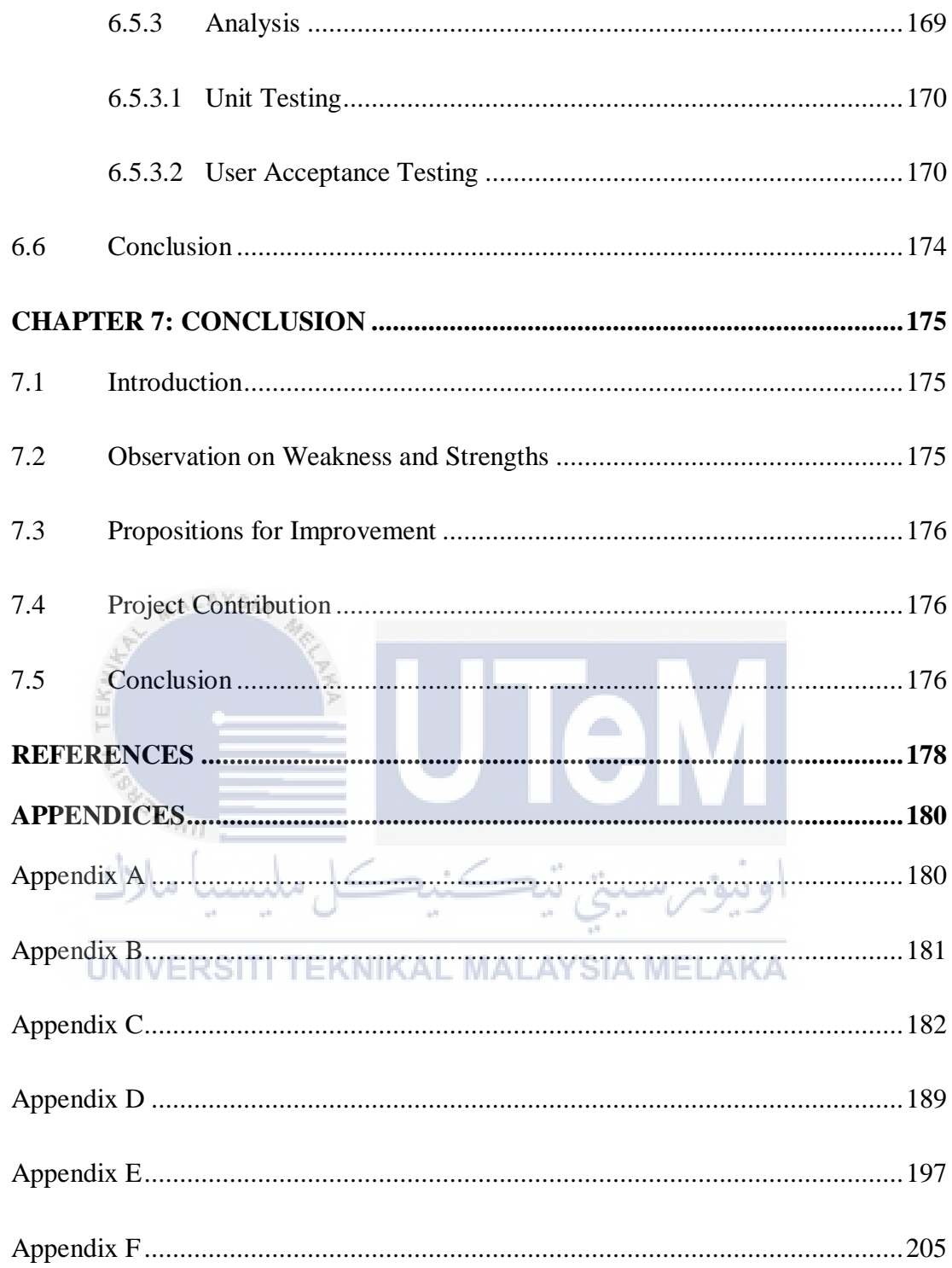

## **LIST OF TABLES**

## **PAGE**

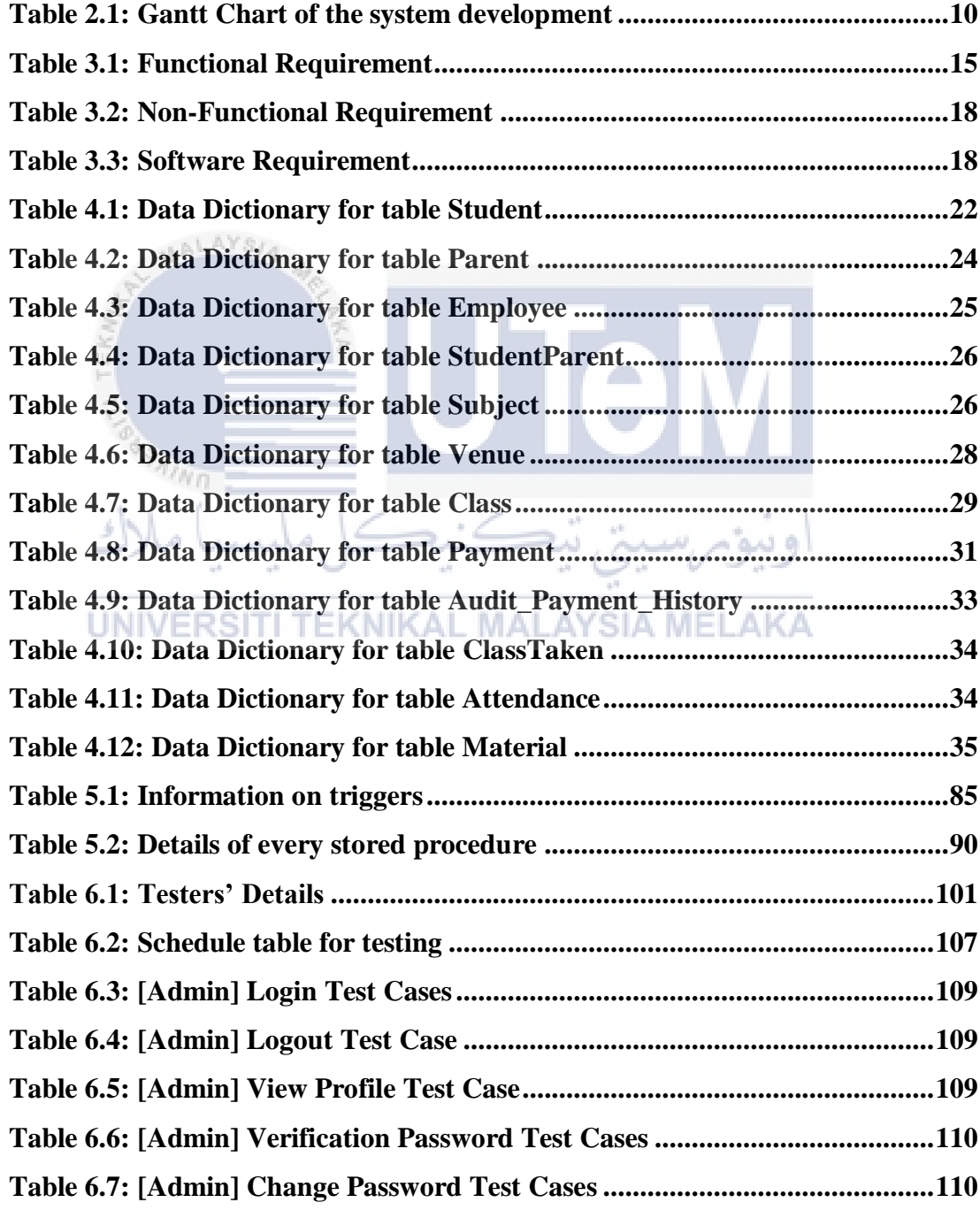

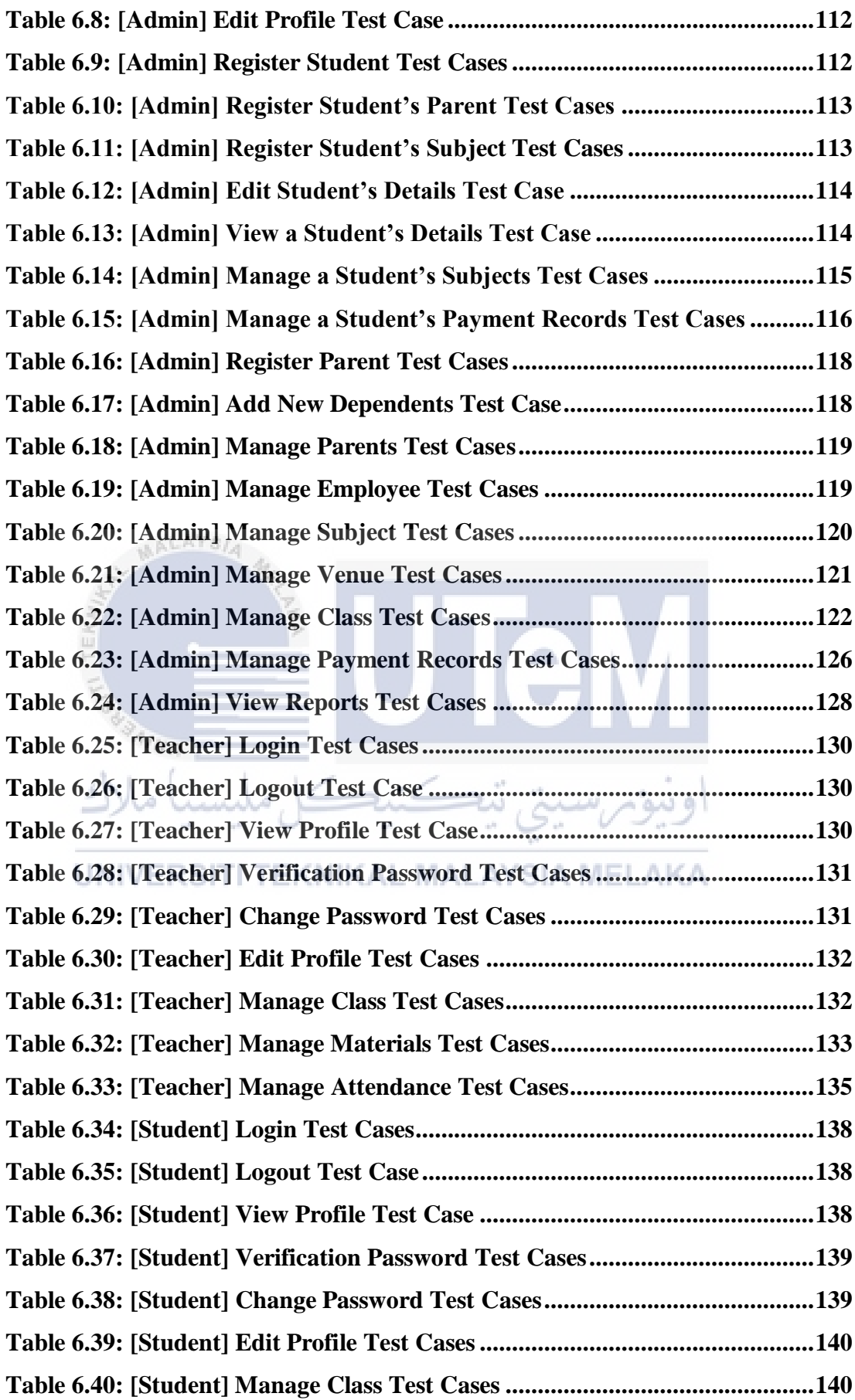

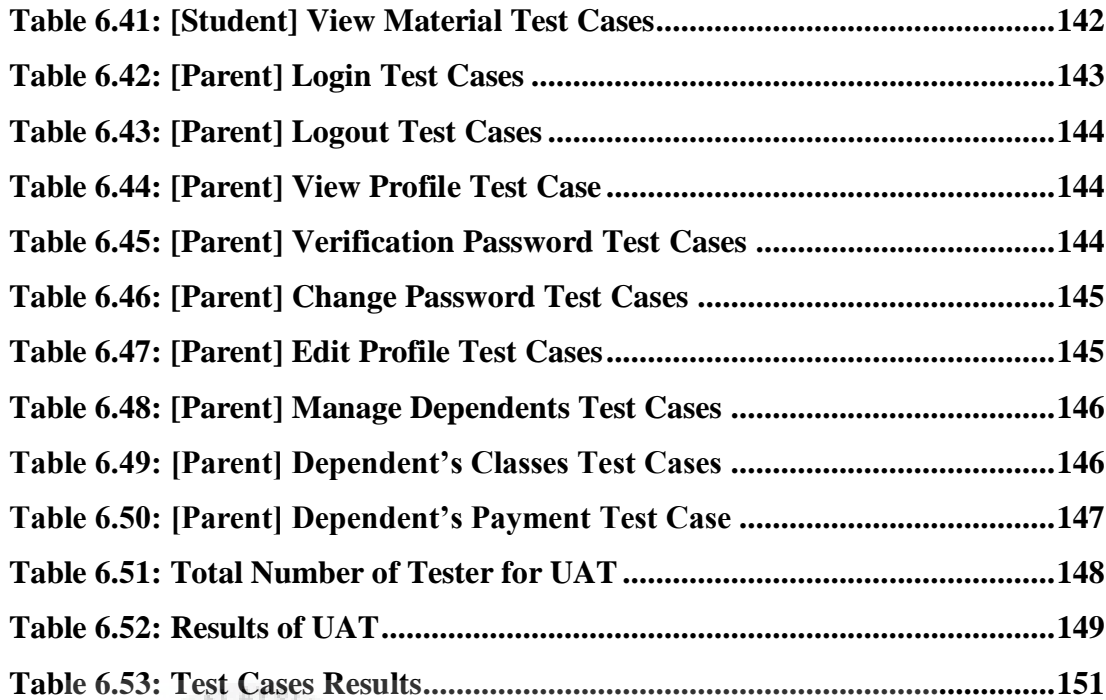

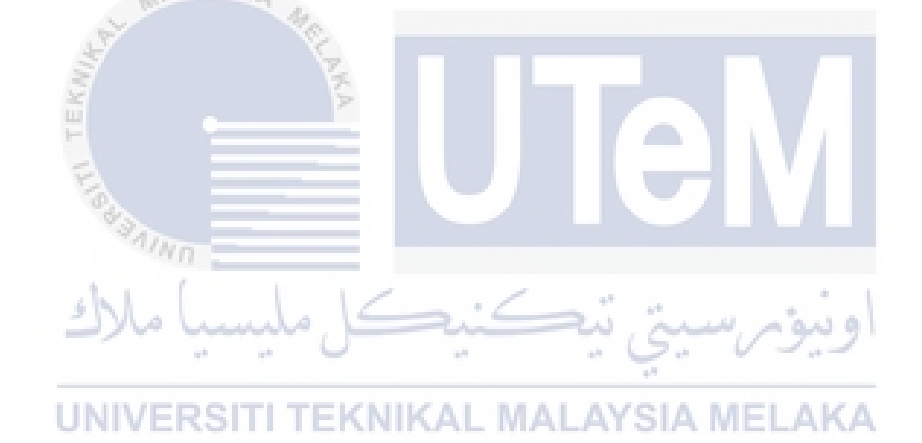

## **LIST OF FIGURES**

# **PAGE**

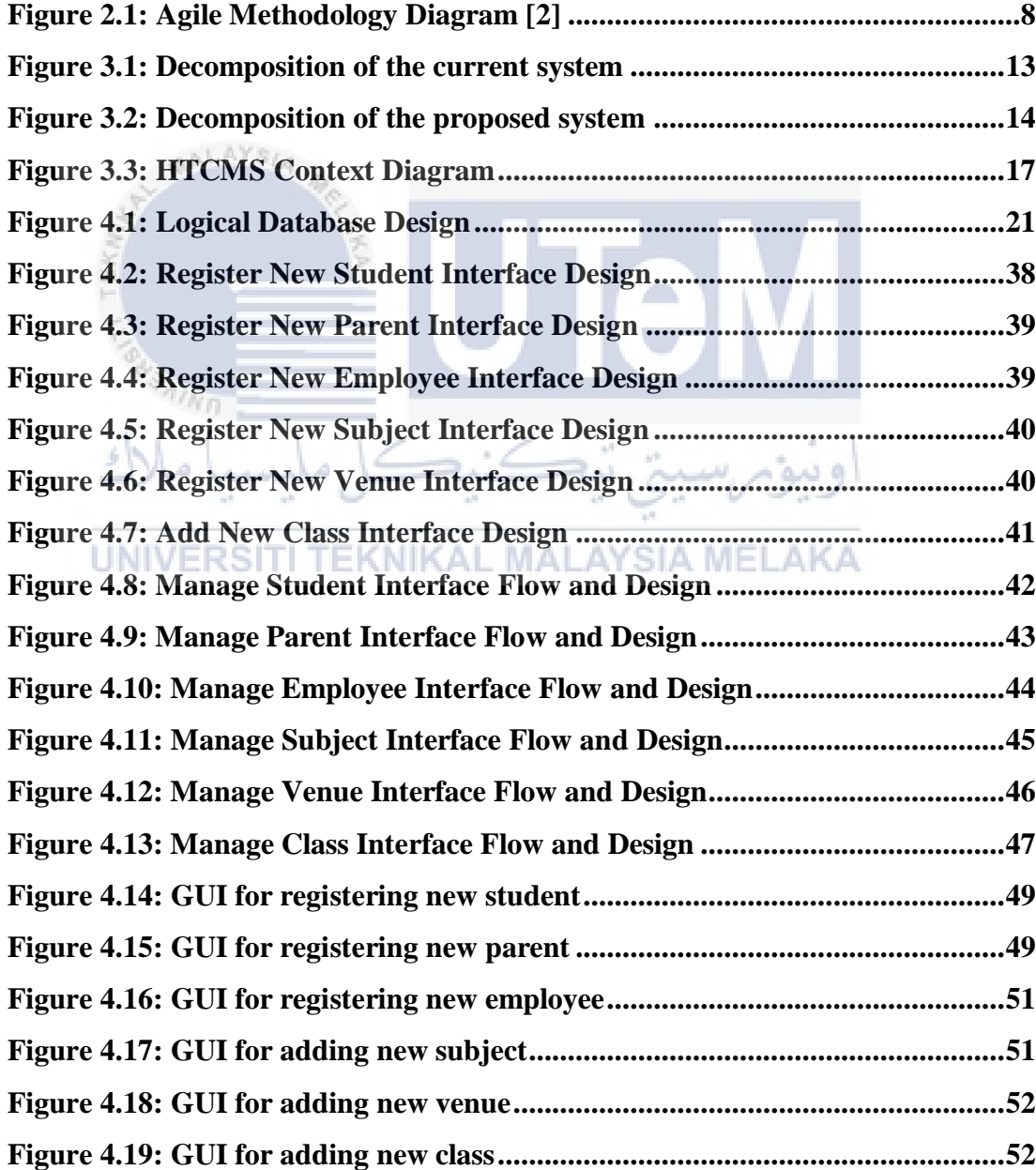

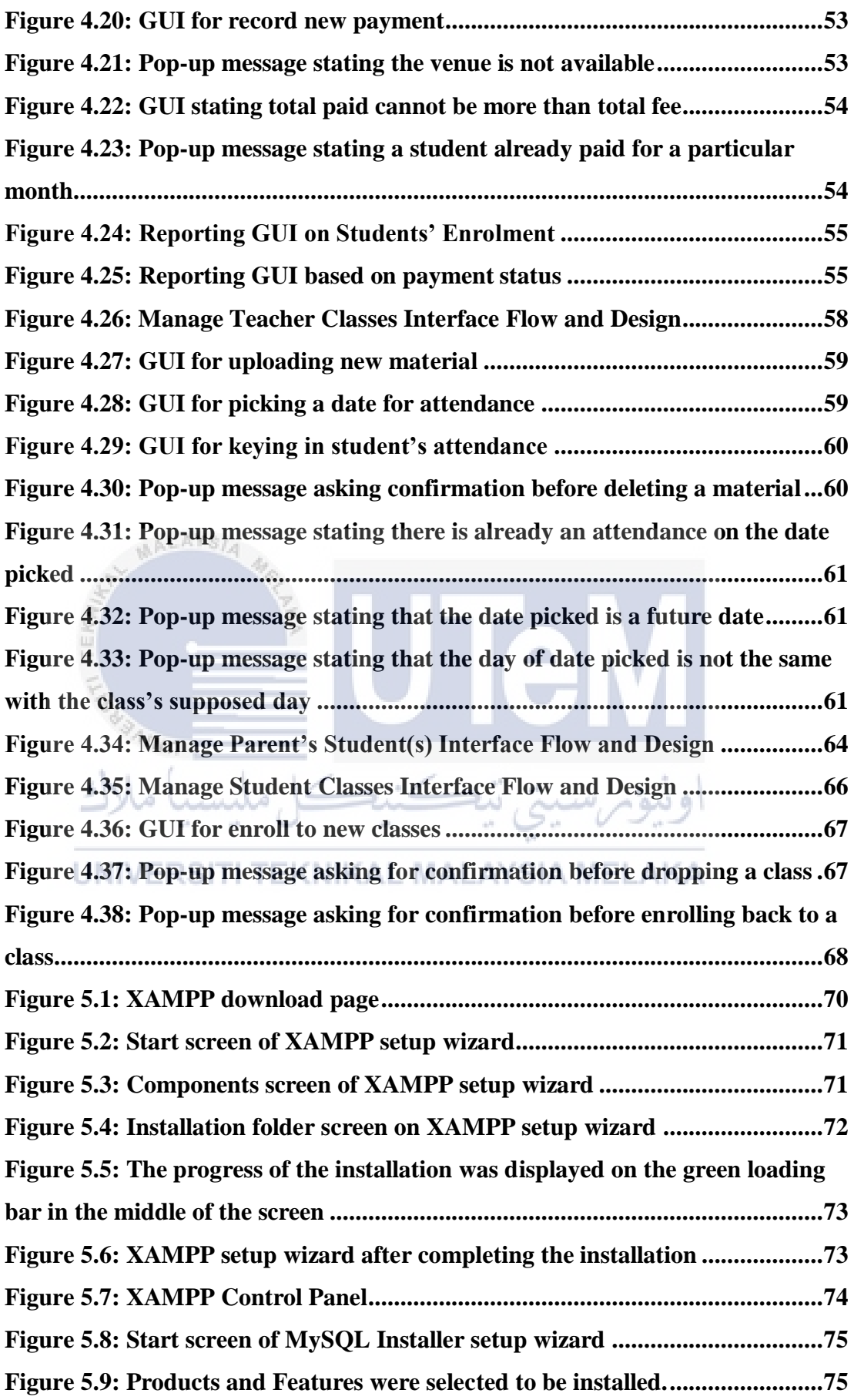